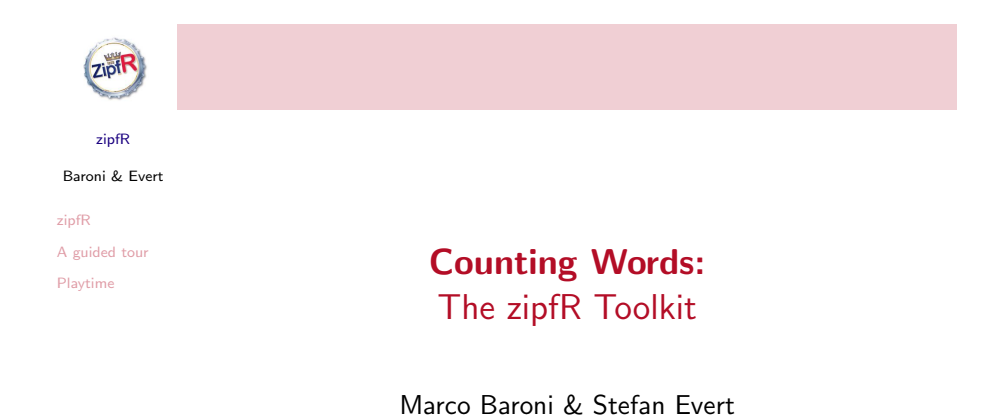

Málaga, 10 August 2006

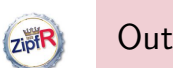

# **Outline**

zipfR Baroni & Evert A guided tour Playtime zipfR A guided tour

zipfR

Playtime

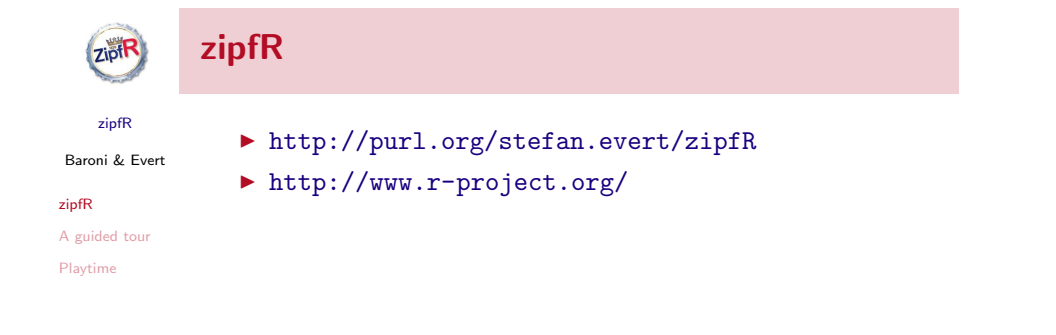

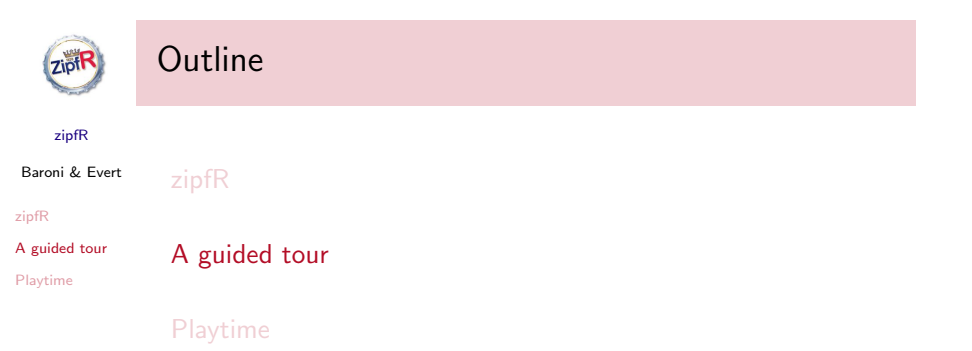

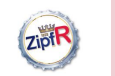

## Loading

library(zipfR)

?zipfR

zipfR

Baroni & Evert

zipfR

A guided tour

Playtime

data(package="zipfR")

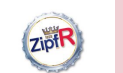

# Importing data

### zipfR

zipfR

Baroni & Evert A guided tour Playtime data(ItaRi.spc) data(ItaRi.emp.vgc) my.spc <- read.spc("my.spc.txt") my.vgc <- read.vgc("my.vgc.txt") my.tfl <- read.tfl("my.tfl.txt") my.spc <- tfl2spc(my.tfl)

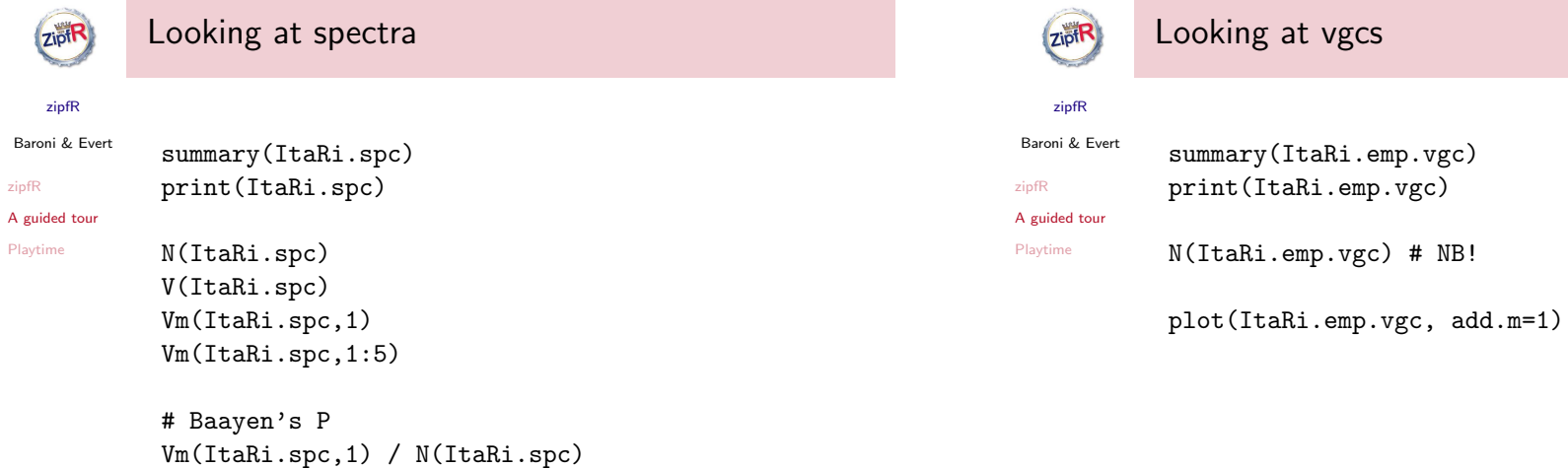

plot(ItaRi.spc) plot(ItaRi.spc, log="x")

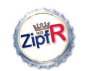

# Creating vgcs with binomial interpolation

### zipfR

Baroni & Evert

A guided tour Playtime

zipfR

```
# interpolated vgc
ItaRi.bin.vgc <- vgc.interp(ItaRi.spc,
N(ItaRi.emp.vgc), m.max=1)
```
summary(ItaRi.bin.vgc)

## # comparison

plot(ItaRi.emp.vgc, ItaRi.bin.vgc, legend=c("observed","interpolated"))

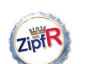

zipfR

# Estimating LNRE models

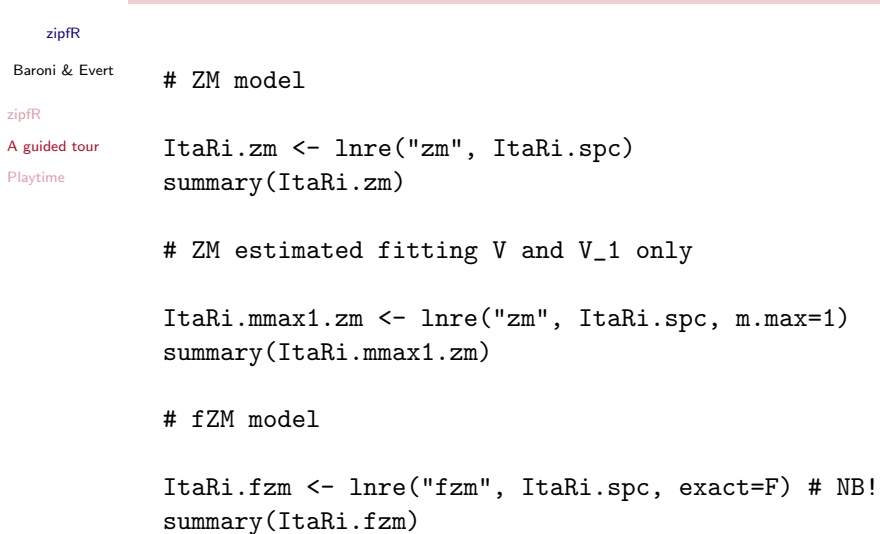

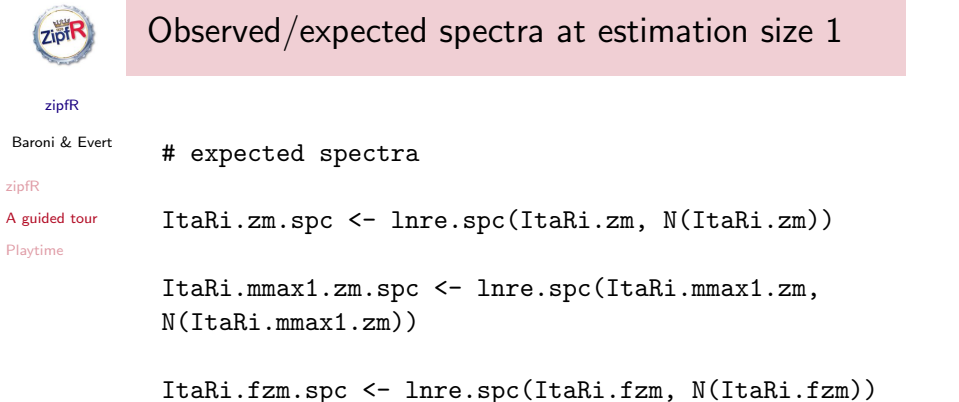

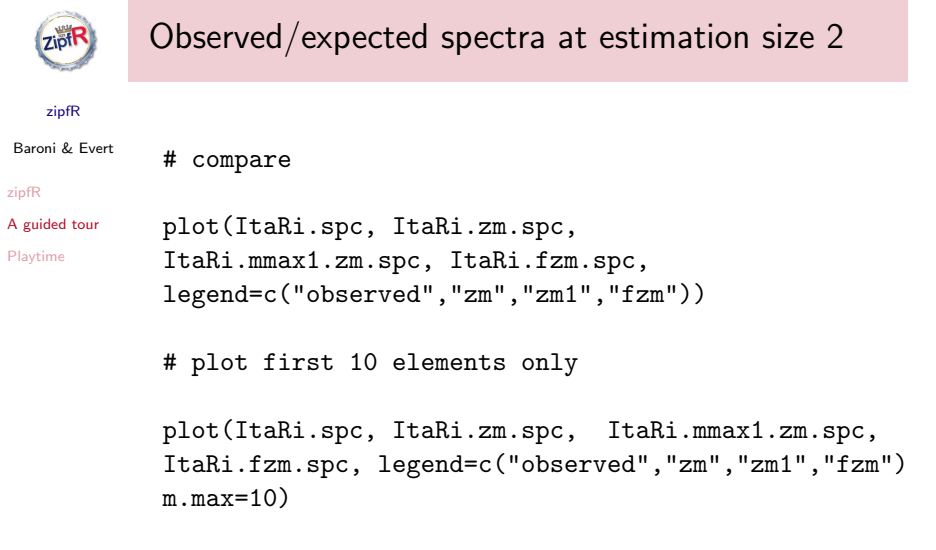

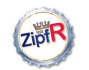

## Expected spectra at 10 times the estimation size

#### zipfR

```
Baroni & Evert
```
zipfR

# extrapolated spectra

A guided tour ItaRi.zm.spc <- lnre.spc(ItaRi.zm, 10\*N(ItaRi.zm))

Playtime

ItaRi.fzm.spc <- lnre.spc(ItaRi.fzm, 10\*N(ItaRi.fzm))

### # compare

plot(ItaRi.zm.spc, ItaRi.fzm.spc, legend=c("zm","fzm"))

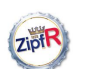

## Evaluating extrapolation quality 1

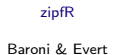

zipfR A guided tour Playtime

# taking a subsample and estimating a model (if you # repat you'll get different sample and different # model!)

ItaRi.sub.spc <- sample.spc(ItaRi.spc, N=700000)

ItaRi.sub.fzm <- lnre("fzm", ItaRi.sub.spc, exact=F)

ItaRi.sub.fzm

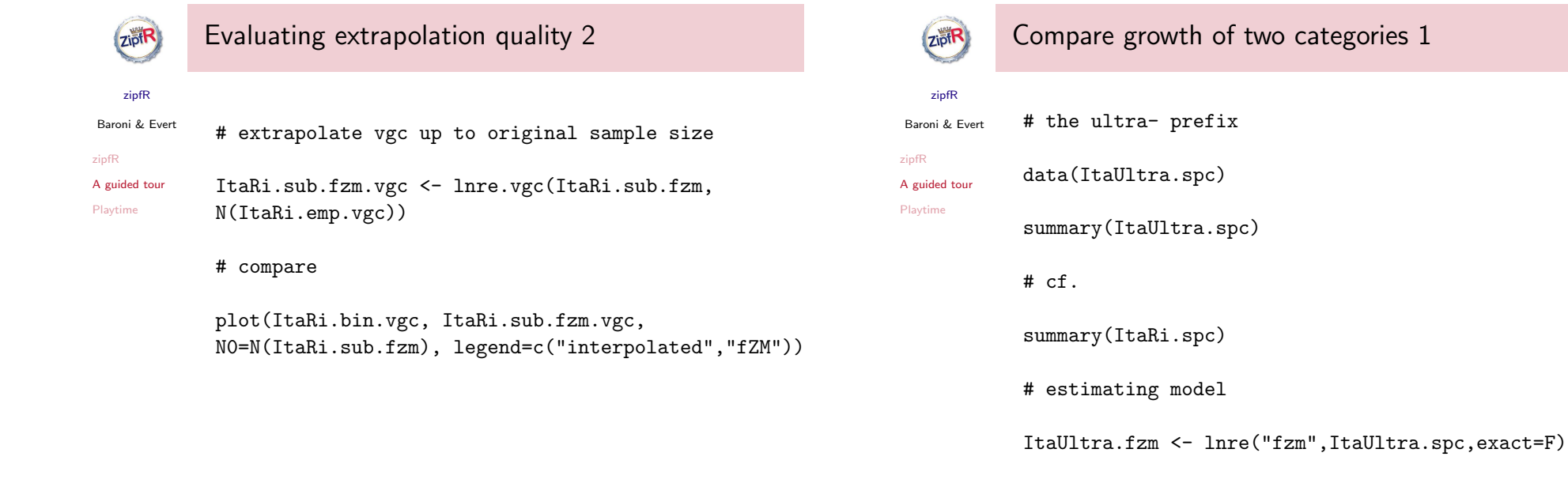

ItaUltra.fzm

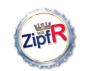

# Compare growth of two categories 2

### zipfR Baroni & Evert

zipfR

A guided tour Playtime

ItaUltra.ext.vgc <- lnre.vgc(ItaUltra.fzm, N(ItaRi.emp.vgc))

# extrapolation of V to ri- sample size

## # compare

plot(ItaUltra.ext.vgc, ItaRi.bin.vgc, N0=N(ItaUltra.fzm), legend=c("ultra-","ri-"))

## # zooming in

plot(ItaUltra.ext.vgc, ItaRi.bin.vgc, N0=N(ItaUltra.fzm), legend=c("ultra-","ri-"), xlim=c(0,1e+5))

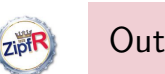

# **Outline**

## zipfR Baroni & Evert

zipfR

Playtime

zipfR

A guided tour A guided tour

Playtime

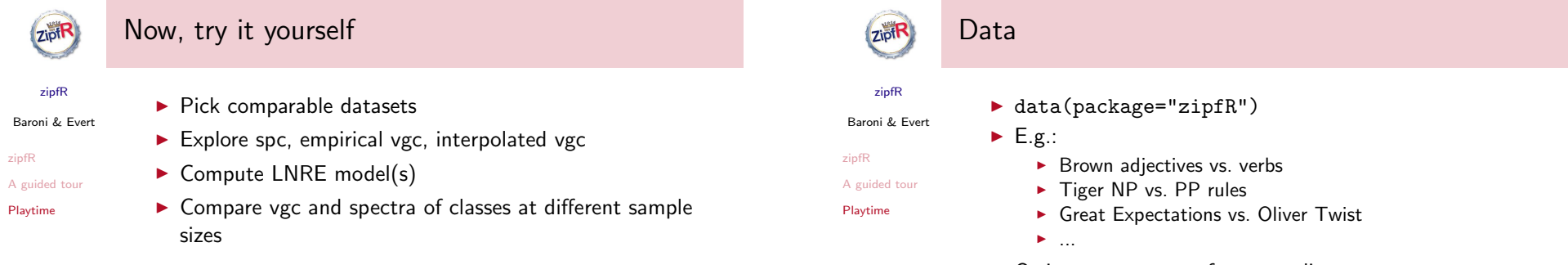

 $\triangleright$  Or import your own frequency lists

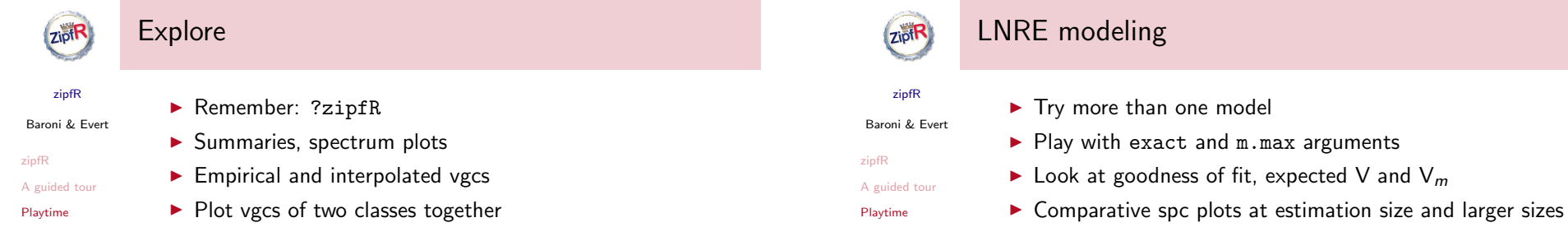

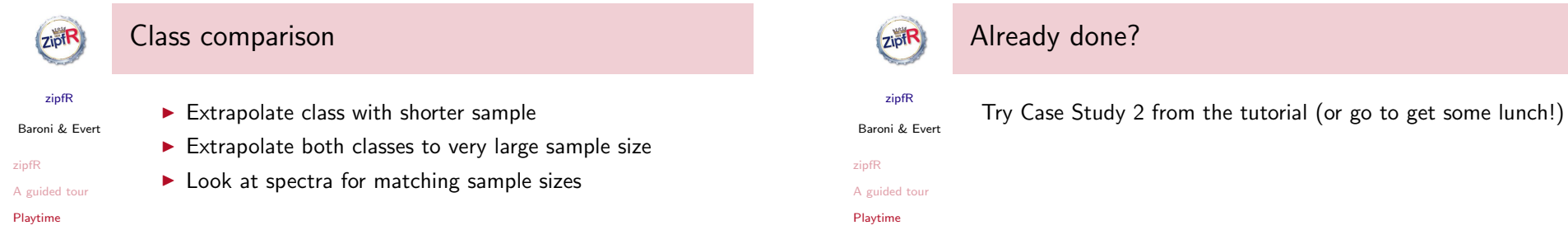